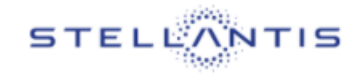

 $\ddot{\phantom{a}}$ 

## **First Login**

## **eSupplierConnect**

**November 10th, 2021**

**Version 8**

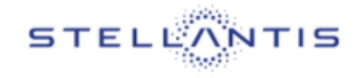

 $\ddot{\phantom{a}}$ 

## **FIRST PORTAL ACCESS**

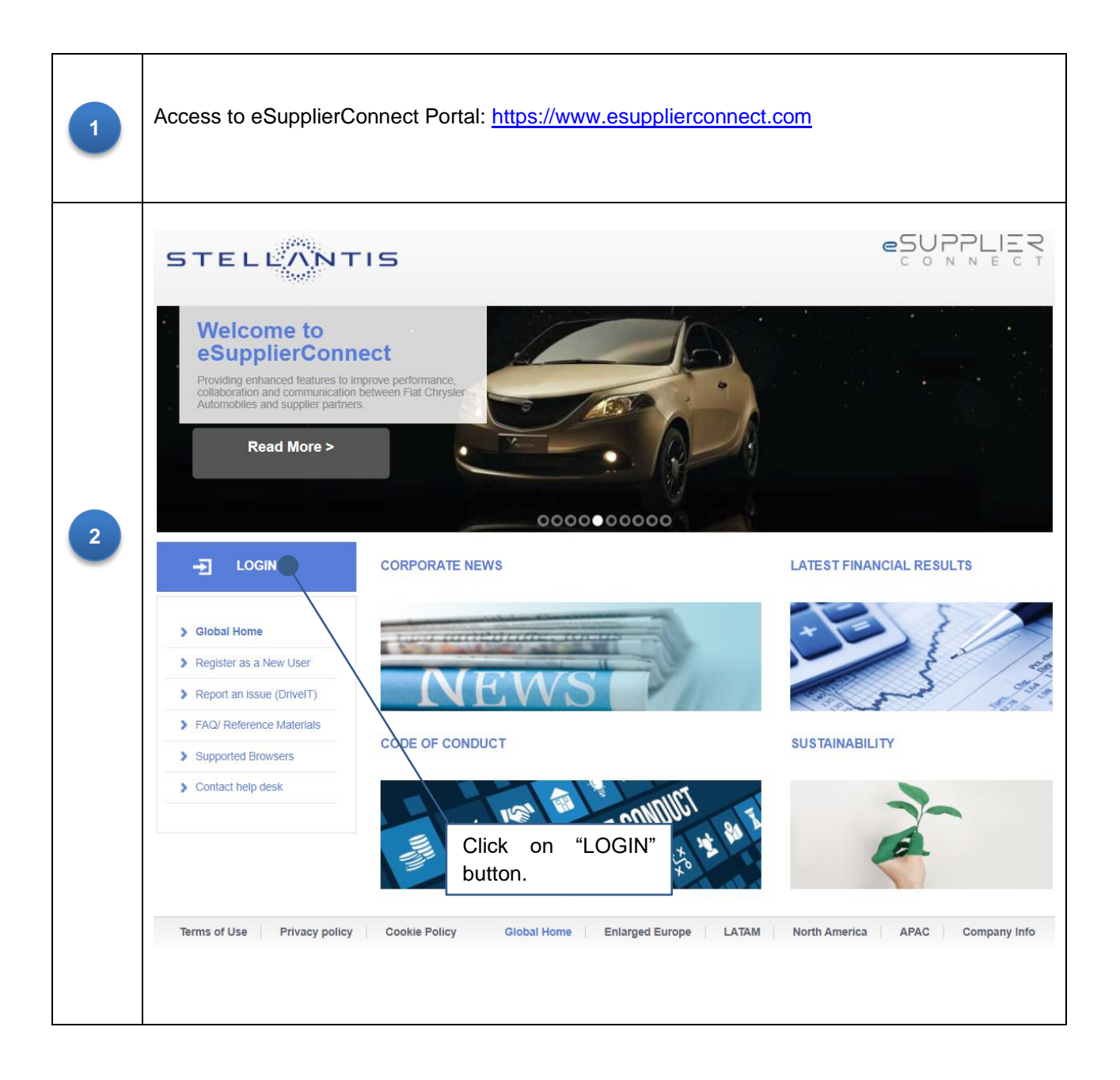

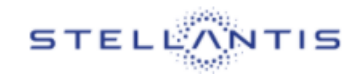

 $\ddot{\phantom{a}}$ 

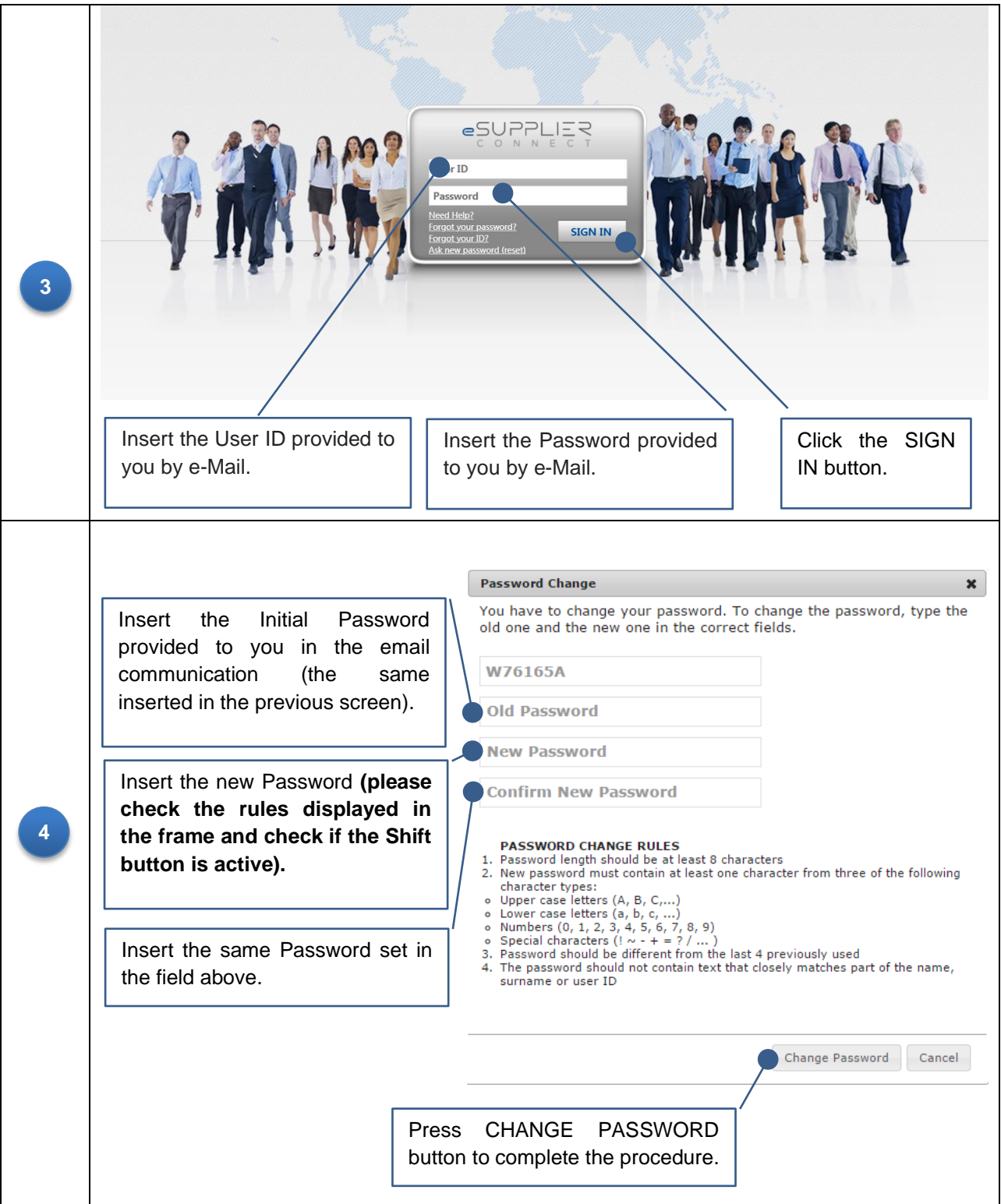